# SwiftUI I.: Úvod do SwiftUI

#### Programování zařízení Apple (IZA)

Martin Hrubý, FIT VUT, 2023/24

# Úvod

- SwiftUI ohlášeno na WWDC 2019. Wow-effect.
- Určeno pro iOS 13+, macOS Catalina+.
- Stav vývoje: docela se stabilizuje.

Aktuálně lze vývoj v XCode provádět:

- ve Storyboard stylu,
- ve SwiftUI stylu.

Apple označuje SwiftUI za (vážně míněnou) budoucnost.

SwiftUI je knihovna implementovaná ve Swiftu. Budeme si ho tam hledat.

# Východiska

Srovnání s UIKit/Storyboard stylem:

- Jiná architektura MVC versus MVVM.
- Ruční programování ViewControllerů versus deklarativní programování.
- Zvýšení produktivity práce.
- Narovnání některých stylových "nečistot" , které vznikly zavedením Swiftu do UIKitu.

UIKit si probereme zkratkovitě příště - jako "ochutnávku" , pro srovnání.

## Východiska

Sloučení programování aplikací přes všechny platformy.

- UIKit (iOS), AppKit (macOS), speciální kity pro tvOS, watchOS.
- XCode: aplikace "univerzálního" typu.

S přechodem HW architektury na Apple Silicon (Mac, iOS) máme blíž k binární přenositelnosti aplikací.

# Východiska

Historicky všechny frameworky Apple:

- jsou knihovny používané Applem, dané k dispozici,
- středně-úrovňové v abstrakci
- Apple nestanovuje striktní metodiku programování,
- ... spíš se kouká, jak se s tím vývojáři "popasují".

A je to zejména případ SwiftUI.

# Architektura (mobilních) aplikací

- Backend data, procesy, vnitřní logika aplikace
- Frontend "views", UI, ..., ...

U mobilních aplikací nováček typicky začíná přes UI.

... toto SwiftUI dokonale ulehčí.

Nutno si vysvětlit rozdíl MVC versus MVVM pro nováčky.

# Co je MVC, stručně

Model, View, Controller. Smalltalk, 70tá léta.

Prakticky:

- View knihovní objekty. Frontend.
- Model backend.
- Controller směska všeho. Místo bujarého bastlení.

Controller:

- je nositelem akce. Sestaví, vlastní a řídí View.
- akce z View (tlačítko) -> akce v Cont -> View.

## Co je MVC, hokna

- neustálé předávání dat z Modelu do View.
- opakované programování stejných konstrukcí (prototypy buněk tabulky, ...).

Snaha o automatizaci.

- Key Value Observing (formuláře).
- NS-FetchedResults-Controller. NSArrayController.

# Co je M-V-VM

Presentation model (Martin Fowler) -> MVVM.

• M—Model, V—View, VM—ViewModel.

VM — Explicitní vnitřní stav View.

- Drží stav uživatelského rozhraní aplikace.
- Drží data aplikace ve formátu 1:1 pro zobrazení.
- Řekli bychom, je to interní stav všeho, co jsme dřív nazývali Controller+Views.

Kde zmizel Controller? Je tam nějaký kód?

Funkce Controlleru se automatizuje. Deklarativní programování.

# Co je M-V-VM

Jasně odděluje Backend-Frontend.

- dynamika aplikace se řídí dynamikou VM.
- View je pouze transkripce VM do viditelné podoby.

#### Nadsázka:

- Aplikaci ve SwiftUI programují Backend-vývojáři (-> VM).
- ... Frontend-vývojáři obarvují VM do viditelné podoby.
- Obojí se však dá dělat dobře.

(Může být) Naprosto precizně oddělený BackEnd a FrontEnd.

```
Demo VM -> V
```

```
class MujVM: ObservableObject {
    //
    @Published var selectedFilter: NejakyEnum = ...
    @Published var originalData: [Record] = ...
    @Published var tobeDisplayed: [RecordVM]
    //
    static let shared = MujVM()}<br>}
```
A nějak implementovaná odezva na změnu selectedFilter .

Deklaruji, ze tobeDisplayed obsahuje vždy VM záznamů platnou v kontextu selectedFilter .

#### Demo VM -> V (schematicky)

```
struct MujV: View {
    // zajisti prenos udalosti z VM
    @ObservedObject vm = MujVM.shared
    // View
    var body: some View {
        return (!!!) VStack {
            //
            Picker($vm.selectedFilter)
            //
            List(vm.tobeDisplayed) { itm in
                RecordRowView(record: itm)
            }
        }
    }
}
```
# Co je M-V-VM

Model (interní data aplikace):

• data a procesy.

ViewModel (viditelná data aplikace):

- vnitřní stav prvků View jejich "provozní" atributy stavu.
- · data určená pro 1:1 zrcadlení do Views.

View

- transformace VM do Views (UIKit?, UIViews?)
- zpětná vazba do VM

# Tok dat M->VM, VM  $\lt$ ->V

UKit:

- Controller "ruční" přeskládávání dat.
- automaticky: Key-Value-Observing

SwiftUI: máme @State / @Binding , knihovnu Combine.

- @Published var cosi: typ
- Publisher -> ... -> Subscriber
- zřetězení asynchronních volání
- reaktivní programování

## Příklad TextField

Data(VM) - buffer String editovatelné hodnoty.

#### Provozní atributy(VM):

- umístění kurzoru, volba klávesnice a její stav
- selekce textu, výběr části pro selekci.
- stav našeptávače, autokorekce.

Různé View zpřístupňují své "provozní atributy" a staví je do role ViewModelu.

ViewModifier -> nastavení parametrů/provozních atributů.

#### SwiftUI demo: TextField

```
struct MainPage: View {
    // dynamicke atributy (VM)
    @State var obsah: String = "ahoj"
    @State var disableAC = false
    // staticke
    let style = PlainTextFieldStyle()
    //
    var body: some View {
        //
        TextField("Napis neco"
, $obsah)
            .disableAutocorrection(disableAC)
            .textFieldStyle(style)
    }
}
```
# Co je cílem ViewModelu

Odděleně popíšu:

- strukturu UI var body: some View {...}
- a stav prvků té struktury

Tím rozdělím:

- referencovanou část ViewModel
- statickou část body , která má charakter funkce.

# Schematická představa V-VM

Uvažujme kód pro hlavní obrazovku aplikace.

```
// data hlavní obrazovky aplikace
class MainPageVM {
   // ... data
}
// popis struktury uživatelského rozhraní
func mainPage(vm: MainPageVM) -> UI pro MainPage {
    // struktura uživatelského rozhraní
}
```
Je to objekt (referencovatelná data) + funkce.

Proto nemůže být překvapením, že deklarace UI se odehrává ve struct . Co je vlastně struct:View ?

#### SwiftUI demo

Struct je implicitně immutable. Co je teda @State ?

```
struct MainPage: View {
    // toto je class-based (ref) datový obsah
    @State var obsah: String = "ahoj"
    //
    var body: some View {
        //
        TextField("Napis neco"
, $obsah)
    }
}
```
Takže:

```
let mainPage = MainPage()
// kopie:
// kopie.obsah referencuje mainPage.obsah
let kopic = mainPage 19
```
#### SwiftUI: tohle nikdy nedělejte! :)

Zcela proti smyslu SwiftUI, nicméně demonstruje implementaci.

```
//
func zmena(str: MainPage) { str.obsah = "prepsano" }
//
struct MainPage: View {
   // toto je class-based (ref) datový obsah
   @State var obsah: String = "ahoj"
   //
   var body: some View {
      //
      VStack {
          Text(obsah);
          //
          Button(action: { zmena(str: self) } ) {
             Text("Stiskni me")
          }
       }
   }
} 20
```
# SwiftUI: vrstvy pohledu

- Naučit se naprogramovat UI s nějakou funkcionalitou.
	- přehledová znalost knihovních views
- Pochopit dynamiku v aplikaci SwiftUI.
	- použití magických propojek @State apod
- Koncepce aplikace VM
- Geometrie Views + View-Modifiers.

Dynamika: šíření událostí skrz Model a ViewModel tak, aby se překreslovalo View.

# App: úrovně popisu

```
@
m
a
i
n
struct IZA_lec5_2022App: App {
    var body: some Scene {
         WindowGroup {
             ContentView()
        }
    }
}
```
Úrovně:

- Aplikace. AppDelegate.
- Scene typicky jedna scéna.
- Window typicky jedno okno.
- View dynamický obsah okna.

#### **View, XCode Preview**

```
struct ContentView: View {
    var body: some View {
        Text("Hello, world!")
             .padding()
    }
}
// old-school...
struct ContentView_Previews: PreviewProvider {
    static var previews: some View {
        ContentView()
    }
}
// nove: makra
#Preview {
    ContentView()
}<br>}
```
Editační funkcionality XCode jsou aktivní pouze při spuštěném Preview. 23

#### struct: View

View je protokol. some View

```
struct MyView: View {
    //
    var body: some View {
        // nejaky obsah
    }
}
```
- MyView je viditelný obsah, který vyplní nadřazenou plochu.
- tj celou obrazovku
- nebo je to grafická komponenta.

Nedělají se rozdíly mezi instancemi View . Všechno jsou View .

#### struct: View

- **elementární views (Text, Texfield, Button, ...)**
- kontejnery views (topologie)
	- o stack VStack, HStack, ZStack
	- ScrollView, NavigationView, TabView...
- abstraktní views:
	- EmptyView, Group

#### Protocol View

```
public protocol View {
    //
    associatedtype Body : View
    //
   @ViewBuilder var body: Self.Body { get }
}
```

```
struct MyView: View {
    //
    var body: some View {
        // nejaky obsah
        Text("hello")
    }
}
```
## struct: View,ViewModel

Referencovaná data + var body

```
struct MyPage: View {
    //
    @State var nazev: Typ [= initValue]
    @Binding var napojeni: Typ
    //
    @Environment var env(...)
    //
    @StateObject var obj = ...@Observe dObject var obj = ...//
    var body: some View {
        //
    }
}
```
# **Property wrapper**

```
// struct|class
@propertyWrapper struct MW1 {
    // toto je primitivni hodnota
    var wrappedValue: String =
                                "
                                 "
    // pripadne nejaka akce
    mutating func necoUdelej() {
        /
/
        wrappedValue = "hello"
    }
}/
/
struct ContentView: View {
    // property wrapper MW1
    @MW1 var muj
    /
/
    init() \{// _muj je typu: MW1
        _muj.wrappedValue = "cosi"
        muj = "primo tam"
    }
}
```
#### Property wrapper

```
// struct|class
@propertyWrapper struct MW2<Element> {
    // toto je primitivni hodnota
    var wrappedValue: Element {
        //
        didSet {
            // nejaka akce -> prekresli
        }
    }
}
struct ContentView: View {
    // MW2.Element == String
    @MW2 var muj: String =
...
```
# Magické propojky @cosiKdesi

Budeme mluvit o paměťových prvcích, takže nás zajímá klasika (životní cyklus):

- kdo to vlastní
- jak se to chová
- jak se na to dá dostat z vnějšku (referencovat to).

Budeme odlišovat:

- vlastnictví pocházející ze struct -> @State
- vlastnictví z objektů -> @Published
	- o Observable...
	- o Bindable...

# Data SwiftUI struktury

@State je VM struktury. Jsou to data, která tento View vytváří.

```
struct MojeCosi: View {
    //
    @State var jmeno: String = "pepa"
    @State var login: String
    //
    var body: some View {
        //
        VStack {
            Text("Jmeno: \(jmeno)")
            Text("Login: \(login)")
        }
    }
}
```
MojeCosi je kvazi-vlastníkem @State dat.

#### @State

Životní cyklus @State proměnných řídí SwiftUI.

hodí se pro dočasná pomocná data

Referencovatelnost:

- prostřednictvím Binding<Value>
- ... ovšem výhradně do dalších Views.
- ... předávat je jako referenci do Modelu je perverzní ;)

# @Binding - sdílení dat

Obousměrný přístup na nějakou datovou položku.

```
//
@propertyWrapper struct Binding<Value> {
    //
    let _get: ()->(Value)
    let _set: (Value)->()
    //
    var wrappedValue: Value {
        //
        get { _get() }
        set { _set(newValue) }
    }
}
```

```
@Binding - sdílení dat
```

```
func akce(s: Binding<String>) {
    //
    print(s.wrappedValue)
    //
    s.wrappedValue = "cosi"
}
```
Pokud byste skutečně chtěli někde mimo struct ...:View modifikovat její @State var .

Binding<Value> je get/set rozhraní na někde umístěnou property typu Value .

# @Binding - sdílení dat

```
struct MojeEdit: View {
    @Binding var buf: String
    var body: some View {
        // return TextField($buf)
        TextField($buf).neco().necoJineho()...
    }
}/
/
struct AppMain: View {
    /
/
    @State jmeno: String = "pepa"
    // jaký je návratový typ funkce body?
    var body: some View {
        // return HStack({...})
        HStack {
            Text("Moje jmeno); Spacer()
            MojeEdit(buf: $jmeno)
        }
    }
}
```
## operátor \$

```
@State var moje: String = "cosi kdesi"
```
pak \$moje je symbol pro moje.projectedValue :

```
@propertyWrapper struct State<Value> {
     // ...
     var projectedValue: Binding<Value> {
          Binding<Value>(
               get: { self.wrappedValue }
               set: { self.wrappedValue = $0 }
          \left( \begin{array}{c} 1 \end{array} \right)}
}
```
# operátor \$

```
struct Person { var name: String; let age: Int }
/
/
struct EditName: View {
    /
/
    @Binding var name: String
    /
/
    var body: some View {
        // nestačilo by name? _name?
        TextField("name", text: $name)
    }
}<br>//
struct MyView: View {
    /
/
    @State var person = Person(name: "...", age: 123)
    /
/
    var body: some View {
        /
/
        EditName($person.name)
    }
}
```
## SwiftUI: komponenty

Textový obsah se zadanými atributy.

Text("nejaky text)

Textový vstup (+atributy)

```
// $obsah - Binding<String>
TextField("label"
, text: $obsah)
```
Tlačítko (množství podob)

```
Button(action: {...}) {
    // obsah
}
```
# SwiftUI: Text + ViewModifiers

```
struct ContentView: View {
    /
/
    var body: some View {
        /
/
        Text("Ahoj")
            .font(.largeTitle)
            .padding().background(Color.yellow)
            .cornerRadius(20)
    }
}
```
Ahoj

3 9

Zobecnění často používaných komponent, ať program ve SwiftUI nevypadá jako HTML :)

## SwiftUI: topologie Views

- HStack {}  $\bullet$
- VStack {}
- ZStack {}

Druh adjustace (alignment).

```
VStack(alignment: .leading, spacing: 20) {
    //
    Text("abcdef")
    Text("abcdefghijklmnopq")
}
```
#### **HStack**

```
struct ContentView: View {
    @State var jmeno: String = ""
    //
    var body: some View {
        //
        HStack {
            //
            Text("Jmeno"); Spacer()
            TextField("zadej jmeno"
, text: $jmeno)
        }.padding().background(Color.green)
    }
}
    Jmeno zadej jmeno
```
#### **Stacks**

```
VStack {
   //
    HStack {
        //
        VStack { Text("hello"); Text("jak"); Text("se mas")}
        Text("Ujde to").font(.largeTitle)
    }
    //
   Text("Tak jo")
}
```

```
hello
       Ujde to
 jak
se mas
       Tak jo
```
#### Button

- akce @escaping closure
- podoba tlačítka

```
struct ContentView: View {
    @State var jmeno: String = ""
    // je/neni mutating???
    func akceNaTlacitko() { jmeno = "pepa" }
    //
    var body: some View {
        //
        VStack {
            //
            Text(jmeno)
            // @escaping closure...
            Button(action: { self.akceNaTlacitko() },
                    label: { Text("Zmackni") })
        }
    }
}
```
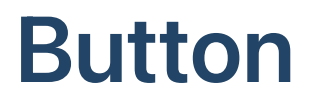

```
Button(action: akceNaTlacitko) {
    Text("Zmackni")
}
```

```
Button("Zmackni") { akceNaTlacitko() }
```

```
Button(action: akceNaTlacitko) {
    Text("Zmackni")
        .padding()
        .background(Color.red)
        .foregroundColor(Color.yellow)
        .cornerRadius(10)
}
```
View-Modifieres: rozsáhlá referenční knihovna, znovupoužitelnost.

#### function -> some View

```
func cerveneVelke(label: String) -> some View {
    Text(label)
        .padding()
        .background(Color.red)
        .foregroundColor(Color.yellow)
        .cornerRadius(10)
}
```

```
Button(action: akceNaTlacitko) {
    //
    cerveneVelke("Zmackni")
}<br>}
```
# function -> some View

```
func redButton(label: String,
                     blk: \text{Qescaping } ( ) \rightarrow ( ) ) \rightarrow some View
\{//
     Button(action: blk) {
          //
          cerveneVelke(label)
     }
}
```

```
struct MojeCosi: View {
    //
    var body: some View {
        //
        redButton("asdf") { print("Hello") }
    }
}
```
# Vlastní styly (pro Views)

```
struct RedButtonStyle: ButtonStyle {
    //
    func makeBody(configuration: Configuration) -> some View {
        //
        configuration.label
            .padding()
            .background(Color.red)
            .foregroundColor(Color.yellow)
            .cornerRadius(10)
    }
}
```

```
struct ContentView: View {
  //
  var body: some View {
     //
     Button("Ahoj") {
        // akce
     }.buttonStyle(RedButtonStyle())
  }
} 47
```
#### Jako dedikovaná struktura

```
struct RedButton: View {
    //
    let label: String
    let action: () \rightarrow ()//
    var body: some View {
        //
        Button(action: action) {
             Text(label).padding()
                 .background(Color.red)
                 .foregroundColor(Color.yellow)
                 .cornerRadius(10)
        }
    }
}
```
#### Jako šabloný View

```
struct RedButton<Label: View>: View {
    //
    let label: Label
    let action: () \rightarrow ()//
    init(action: @escaping () -> Void, @ViewBuilder label: () -> Label) {
        self, label = label()self.action = action
    }
    //
    var body: some View {
        //
        label.padding()
            .background(Color.red)
            .foregroundColor(Color.yellow)
            .cornerRadius(10)
    }
}
```
RedButton(action: {}) { Text("Ahoj") }

#### List

Navazuje na systém UITableView a všeho dalšího (delegate, dataSource, Cell-prototype, ...).

```
List(array, id: \.key) { itm in
    //
    Text(itm.name)
}
```
Foreach:

```
List {
    //
    Text("prvni radek)
    // dalsi radky
    ForEach(array, id: \.key) { itm in ...}
}
```
# List

Iterované hodnoty musí být:

- Identifiable
- nebo explicitní id: KeyPath , vedoucí na Hashable

```
struct MojeView: View {
    //
    let array = ["Ahoj"
,
"jak"
,
"se"
,
"mas"]
    //
    var body: some View {
        //
        List(array, id: \.self) { itm in
            Text(itm)
        }
    }
}
```
# List je však heterogenní!

Úplně ze všeho nejvíc nejgeniálnější vlastnost List .

```
...
List {
    // 1. radek
    Text("Hello")
    // 2. radek
    TextField("cosi"
, text:$jmeno)
    // 3. radek
    Button("zmackni") \{ jmeno = "pepa" \}// 4. radek
    HStack {
        Text("Jmeno"); Spacer(); Text(jmeno)
    }
    1/5. - 105. radek...
    ForEach(0...100, id:\.self) { i in Text("\(i)") }
}
```
ScrollView {}

# View pro strukturování UI

UIKit: kontejnerové ViewControllers.

- NavigationView/NavigationLink (zásobníkový kontejnerový view).
- TabView.
- sheet (modální prezentace).

NavigationView/TabView do celkového View vkládají svoje specifické lišty (pro tlačítka, texty, ikonky, ...).

#### **TabView**

- různé "obrazovky"
- spodní lišta (ikonka, popisek)

```
// tag hodnoty pro ruzne stranky v TabView
enum MyAppPages {
    //
    case prvni, druha, treti
}
```
#### **TabView**

```
//
struct ContentView: View {
    //
    @State var selPage: MyAppPages = .prvni
    //
    var body: some View {
        //
        TabView(selection: $selPage) {
            //
            PrvniPage().tag(MyAppPages.prvni).tabItem {
                //
                Text("prvni"); Image(systemName: "heart.fill")
            }
            //
            DruhaPage().tag(MyAppPages.druha).tabItem {
                //
                Text("druha"); Image(systemName: "heart.fill")
            }
        }
    }
}
```
#### **NavigationView**

- UIKit: UINavigationViewController
- zásobníkový pohled na "obrazovky"
- push/back
- rootViewController (počáteční obsah)
- Nadpisek obrazovky (title)
- Horní lišta s tlačítky

# NavigationView: Detail View

```
/
/
struct Person {
    /
/
    let name: String
    let age: Int
}/
/
struct DetailView: View {
    /
/
    let person: Person
    /
/
    var body: some View {
        /
/
        VStack {
             /
/
             Text("Name: \(person.name)")
             Text("Age: \(person.age)")
        }
    }
}
```
## NavigationView: List

```
//
struct ContentView: View {
    //
    let array = [Person(name: "Pepa", age: 33),
                 Person(name: "Honza", age: 25)]
    //
    var body: some View {
        //
        NavigationView {
            //
            List(array, id: \Person.name) { itm in
                //
                NavigationLink(destination: DetailView(person: itm))
                 \{//
                     Text(itm.name)
                 }
            }
        }
    }
}
```
# NavigationView: lišta

```
//
struct ContentView: View {
    //
    var body: some View {
        //
        NavigationView {
            // ...
             .navigationTitle("Hlavni APP")
             .toolbar {
                 //
                 HStack {
                     Button(action: {}) {
                         Image(systemName: "plus")
                     }
                 }
            }
        }
    }
}
```
## SwiftUI: dynamika

Deklarativní programování. Deklaruji UI složené z:

- Textového pole zobrazující @State var obsah
- Textového editačního pole sobsah

Změna obsah -> šíření události.

```
struct Main: View {
    @State var obsah = "ahoj"
    //
    var body: some View {
        //
        List {
            Text(obsah)
             TextField("napis neco"
, text: $obsah)
        }
    }
}
```
#### Události nad @State var

```
struct Main: View {
    // @propertyWrapper
    @State var obsah = "ahoj"
    // neni mutating!
    func akce() \{ obsah = "neco sem napis" }//
   var body: some View {
        // ... predavam Binding<String>
        ExternalView(obsah: $obsah)
    }
}
```
Vždycky budeme chtít, aby změna dat "cvrnkla" do View.

#### Větvení v body

```
struct Moje: View {
    //
    @State var pracuje: Bool = false
    //
    var body: some View {
        //
        VStack {
            Toggle("Pracuje to: "
, $pracuje)
            //
            if pracuje == true {
                Text("jo, jede to...")
            } else { ... }
        }
    }
}
```
# @ViewBuilder: jak to funguje?

SwiftUI je implementováno plně prostředky Swiftu.

- var body: some View je funkce a má návratový typ!
- SwiftUI je template knihovna.
- Prvky jsou elementární struktury.
- proces budování hodnoty.

Velmi zjednodušeně: s každou změnou VM se zavolá var body a přehodnotí podoba UI.

#### @ViewBuilder: demo

@ViewBuilder je tzv. function builder.

```
struct DoubleIt<Content:View>: View {
    //
    let content: ()->(Content)
    //
    init(@ViewBuilder content: @escaping ()->Content) {
        //
        self.content = content
    }
    //
    var body: some View {
        //
        HStack {
            content(); content()
        }.background(.green)
    }
}
```
#### @ViewBuilder: demo

Trailing closure je všude.

```
//
struct ContentView: View {
    //
    var body: some View {
        // konstrukce hodnoty DoubleIt(content: ...)
        DoubleIt {
            //
            Text("hello")
        }
    }
}
```
Derivační strom celého uživatelského View.

Jedná velká super-šablonovitá struktura.

## Function (result) Builder

```
@resultBuilder struct Builder {
    // povinna funkce
    static func buildBlock(_ partialResults: String...) -> String {
        //
        return partialResults.reduce("", +)
    }
}
```
abc() je funkce. Její tělo je předáno jako argument do @Builder , který to transformuje na data.

```
@Builder func abc() -> String {
    "Method: "
    "ABC"
    "(asdf)"
}
```
## Views: úvod do geometrie Views

```
//
@frozen struct Text: Equatable { ... }
```

```
// + extensions
```
View-Modifiers:

```
extension View {
    //
    public func padding(...) -> some View {
        // ...
    }
}
```
// konstrukce hodnoty Text, poslani zpravy padding Text("ahoj").padding()

#### Frame, constraints, ...

Systém automatického výpočtu geometrie UIView z constraints. Struktury: bounds a frame . Subviews.

- Text("...").viewModifiers(font, styl, apod) -> Frame
- .padding(...)
- $\bullet$  .frame $(...)$
- .clipped(), .clipShape(...)

#### GeometryReader

```
GeometryReader { geometry in
    HStack(spacing: 0) {
        Text("Left")
            .font(.largeTitle)
            .foregroundColor(.black)
            .frame(width: geometry.size.width * 0.33)
            .background(Color.yellow)
        Text("Right")
            .font(.largeTitle)
            .foregroundColor(.black)
            .frame(width: geometry.size.width * 0.67)
            .background(Color.orange)
    }
}
.frame(height: 50)
```
#### Závěr

- Úvodní seznamovací kolo se SwiftUI.
- Více dynamiky (Combine).
- Více praxe.